Vision IT Technologies A Mentor For Your Success

# Salesforce Developer Training

### About US

Vision IT Technologies is an end-to-end Training and recruitment Company, Providing Its Services successfully for last 10 Years and best part is we are able to manage almost 100% Placement record since we started. Vision IT Technologies is an organization which has been established to overcome this crying need of skilful resources. Started by a group of young industry professionals with experience in the best companies of the country, Vision IT Technologies is the one-stop solution for all your knowledge and resource requirements. We train the raw talent available in the market over relevant technologies to make them fit to directly enter the corporate workforce.

## **About Course**

Salesforce Training Course is curated by Industry Experts and it covers Admin, Development,LWC. In this course we will also know about customization. We will also see Advance Tool Like Lightening. During entire course curriculum we will go through multiple discussions and mocks to become Interview ready after completion of course.

## Curriculum

#### Admin

- Introduction to Salesforce CRM software and its features
- Understanding Salesforce Cloud, Force.com platform
- Salesforce Editions and Features
- Learning about inside and outside sales, customer support
- Business logic, UI, security, data model features
- Standard & Custom objects overview
- Fields, Custom fields, Validation & Formula fields creation
- Object relationship, Master detail, Lokup and junction object.
- Email Administration (Inbound & Outbound) overview
- Workflows & Approval Process
- Profiles, Roles & OWD(Organization Wide Defaults) Settings
- Chatter overview
- Apps Creation
- Live Agent overview
- User Creation
- Import Wizard & Data Loader overview
- AppExchange overview
- Salesforce to Salesforce
- Page layouts Creation & Assignment
- Designing portals, reports and dashboard in Salesforce

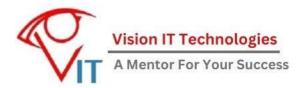

#### Development

- Introduction to MVC Architecture
- Visual force pages overview
- Salesforce components usage
- Standard, Custom & extension controllers
- Visualforce apex tags Overview
- SOQL & SOSL
- Batch apex Creation
- Governor Limits
- All tabs usage and overview
- List Views Overview
- Apex Code debugging
- Process builder & Flows Overview
- Apex Triggers
- Community overview
- Salesforce developer community overview
- Sites
- Deployment Process

#### Customization

- Customizing apps, data validation, and debugging
- Process Builder
- Reports and Dashboard

#### Lightning

- Customizing apps, data validation, and debugging
- Get Started with Lightning Components
- Create and Edit Lightning Components
- Attributes and Expressions
- Handle Actions with Controllers
- Input Data Using Forms
- Connect to Salesforce with Server Side Controllers
- Connect Components with Events
- User Interface Development Considerations
- Using Visualforce in Lightning Experience
- Using Lightning Components in Lightning Experience
- ISVs, Packaging, and AppExchange

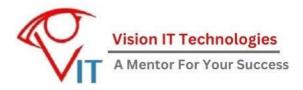

#### LWC (Lightning Web Components)

- Javascript skills for Salesforce Development
- Modern Javascript Development
- Quick start: Lightning Web Component
- Lightning Web Components Basic
- Set Up Your Lightning Web Components Developer Tools
- Lightning Web Components For Aura Developers
- Build a Bear-Tracking App With Lightning Web Components
- Lightning Data Service Basic For Aura Components
- Lightning web Component Videos By Salesforce(Topic Specific Video)

#### **Resume Building and Interview Preparation**

- Resume Building
- 15 Mocks Interview From Industry People